# Technologies de l'information et de communication

## Les TICs

## Chapitre 2 : Initiation à la technologie de web

PARTIE 1

- 1. Présentation de l'internet
	- 1.1. Définition
	- 1.2. Applications
	- 1.3. terminologies
	- 1.4. Réalisation d'un site

### PARTIE 2

- 2. La recherche sur le web
	- 2.1. Outils de recherche
	- 2.2. Affinage de la recherche
	- 2.3. Requêtes par champs, recherche avancée
	- 2.4. Autres outils de recherche

## **1. Présentation de l'internet**

## **1.1. Définition :**

**L'internet[1] :** est le réseau informatique mondial accessible au public. Il s'agit d'un réseau de réseaux. Il permet l'interconnexion d'un grand nombre de réseaux internationaux, régionaux et locaux, aussi bien publics que privés; ,universitaires commerciaux et gouvernementaux eux-mêmes regroupés en réseaux autonomes tous basés sur des protocoles communs à savoir : TCP/IP (Transmission Control Protocol / Internet Protocol).

**Un internaute** : est une personne qui utilise un accès à Internet. Cet accès peut être obtenu grâce à un fournisseur d'accès via divers moyens de communication électronique : soit filaire (réseau téléphonique commuté à bas débit, ADSL, fibre optique jusqu'au domicile), soit sans fil (WiMAX, par satellite, 3G+, 4G ou 5G).

## **1.2. Applications**

L'information est transmise via Internet grâce à un ensemble standardisé de protocoles de transfert de données, qui permet des applications variées comme :

- le courrier électronique,
- le World Wide Web,
- la messagerie instantanée,
- le partage de fichiers en pair-à-pair,
- le streaming,
- la téléconférence.

## **1.3. Terminologie**

### **Web : world wide web :**

**Web[2] (***World Wide Web)* **:** le réseau internet voit ses origines remonter au début des années soixante au Etats–unis, pour l'échange de l'information ; l'invention du web intervient peu de temps avant l'ouverture d'internet aux entreprises et au grand public. Le web est nait en 1989 lorsque Tim Berners-Lee informaticien au CERN (L'organisation européenne pour la recherche nucléaire) présente son projet de partage de l'information sur le réseau informatique.

L'idée de Tim Berners-Lee est que la consultation d'information doit tirer bénéfice des capacités graphiques des ordinateurs et d'autre part, il faut tenir compte de l'hétérogénéité du support de l'information (de nombreux documents incluent par exemple des images).

Finalement, les travaux de Tim et son équipe débouchent sur l'invention du protocole **HTTP** et du langage **HTML.** 

En 1993 NCSA (National Center for Supercomputing Applications) lance le navigateur graphique **Mozaic ;**  l'information peut être simplement rendue accessible à toute personne connectée au réseau et disposant de ce navigateur gratuit.

Certains développeurs de Mosaic, créeront ensuite **Netscape Navigator** qui apporte le parallélisme, permettant également d'utiliser les pages avec image sur des connexions bas débit. Celui-ci, d'évolutions en évolutions, est devenu aujourd'hui **Mozilla Firefox**

## **Définition de Web [1] :**

Le *World Wide Web* (littéralement la « toile (d'araignée) mondiale» abrégé **www** ou le **Web**), la **toile mondiale** ou la **toile**, est un système hypertexte public fonctionnant sur internet. Le Web permet de consulter, avec un navigateur, des pages accessibles sur des sites. L'image de la toile d'araignée vient des hyperliens qui lient les pages web entre elles.

Le Web n'est qu'une des applications d'Internet permettant une réelle interactivité sur internet, distincte d'autres applications comme le courrier électronique, la messagerie instantanée et le partage de fichier en pair à pair.

#### **Termes rattachés au web :**

 **« en ligne »** : L'expression « en ligne » signifie « connecté à un réseau », en l'occurrence le réseau informatique internet. Cette expression n'est donc pas propre au web, mais à Internet dans sa globalité, on la retrouve également à propos des réseaux téléphoniques.

 **Un hôte** est un ordinateur en ligne. Chaque hôte d'Internet est identifié par une **adresse IP** à laquelle correspondent zéro, un ou plusieurs noms d'hôte .

 **Une ressource du World wide web** est une entité informatique (texte, image, boîte aux lettres électronique, etc.) accessible indépendamment d'autres ressources. Une ressource en accès public est librement accessible depuis Internet. Lorsqu'une ressource est présente sur l'hôte de l'utilisateur, elle est dite locale ; par opposition elle est distante si elle est présente sur un hôte différent. Lorsque celle-ci est connectée et disponible au réseau, elle est en ligne. On ne peut accéder à une ressource distante qu'en respectant un [protocole de communication.](https://fr.wikipedia.org/wiki/Protocole_de_communication) Les fonctionnalités de chaque protocole varient : réception, envoi, voire échange continu d'informations.

 **HTTP** (pour *HyperText Transfer Protocol*) est le protocole de communication communément utilisé pour transférer les ressources du Web. HTTPS est la variante avec authentification et chiffrement.

 **Une URL** (pour *Uniform Resource Locator*, signifiant littéralement « localisateur de ressource uniforme ») est une chaine de caractères décrivant l'emplacement d'une ressource. Elle contient généralement dans l'ordre : le nom du protocole, un deux points (:), deux barres obliques (//), un nom d'hôte, une barre oblique (/), et un chemin composé de texte séparés par des barres obliques. Exemple : http://example.com/un/clhemin/page.htm

Dans la langue courante informelle, on parle aussi d'adresse web au lieu d'URL. En outre, lorsqu'on donne une adresse web, on omet généralement la partie initiale en http:// ou https:// des URL.

 **Un hyperlien** (ou dans le langage courant, un lien) est un élément dans une ressource qui est associé à une URL. Les hyperliens du web sont orientés : ils permettent d'aller d'une source à une destination. Seule la ressource à la source contient les données définissant l'hyperlien. Ainsi, il est possible d'établir un hyperlien sans la moindre intervention, ni coopération, de la ressource cible de l'hyperlien. Ce modèle unilatéral adopté par le Web ne se retrouve pas dans tous les systèmes hypertextes. Il a l'avantage prépondérant, dans un réseau public mondial, de permettre la création d'innombrables hyperliens entre partenaires décentralisés et non coordonnés.

 **HTML (**pour *HyperText Markup Language*) et **XHTML** (*Extensible HyperText Markup Language*) sont les langages informatiques permettant de décrire le contenu d'un document (titres, paragraphes, disposition des images, etc.) et d'y inclure des hyperliens. Un document HTML est un document décrit avec le langage HTML

**EXECUTE:** Un serveur HTTP (ou service web) est un logiciel utilisé pour servir des ressources à travers le protocole HTTP. **Un client http** est un logiciel utilisé pour manipuler ces ressources.

 **Un serveur web** est un hôte sur lequel fonctionne un serveur http (ou service web). Un serveur web peut héberger des ressources, peut les récupérer sur des hôtes distants, délivrer ces ressources telles quelles (on parlera alors de ressources statiques), ou bien les modifier en fonction de différents critères, on parlera alors de ressources dynamiques. Il est courant sur les services de grosse taille que les ressources soient réparties sur différents serveurs Web et éventuellement différents types de serveurs HTTP, certains ayant de meilleures performances pour servir des ressources stockées dans des fichiers, d'autre plus de souplesse pour calculer les ressources à la demande. Un serveur web peut être un hôte spécialisé, une partie d'une

infrastructure spécialisée ou bien encore un hôte plus généraliste. On appelle site web, l'ensemble des ressources HTTP associées à un nom de domaine et un ou plusieurs noms d'hôte.

 **Un client http** est un outil permettant d'utiliser les ressources fournies par un serveur HTTP. Il est chargé, en relation avec différents services, de faire traduire le nom d'hôte en adresse IP par un DNS, d'entrer en contact avec le serveur HTTP et de lui fournir différentes informations telles que le nom du site, et la ressource désirée, ainsi que ses capacités (gestion de différents types de ressource, capacité d'affichage, possibilité de compression de données, etc.) ou sa volonté (choix des langues, protection de la vie privée) dans l'utilisation des données fournies.

 **Un navigateur web** est un type de logiciel client HTTP à interface homme-machine et conçu pour accéder aux ressources du web. Sa fonction de base est de permettre la consultation des documents HTML disponibles sur les serveurs HTTP. Le support d'autres types de ressources et d'autres protocoles de communication dépend du type de navigateur.

 **Un robot d'indexation** est, dans le domaine du web, un type de logiciel client HTTP, utilisé pour indexer les différentes ressources de sites web.

 **Un agrégateur** est, dans le domaine du web, un type de logiciel client HTTP, permettant de regrouper les fils de syndication de différents sites web.

 **Un aspirateur de site web** est un client HTTP permettant de récupérer l'intégralité d'un site web, pour le consulter ensuite hors-ligne ou en conserver une archive.

 **Documents :** Une page web (ou page) est un document destiné à être consulté avec un navigateur web. Une page web est toujours constituée d'une ressource centrale (généralement un document HTML ou XHTML) et d'éventuelles ressources liées, automatiquement accessibles (par exemple, des images, des feuilles de style, des scripts javascript ou des fontes de caractères). Il n'est pas exceptionnel qu'un seul document HTML fasse appel à entre quelques dizaines et une centaine de ressources annexes.

 **Un éditeur HTML** (ou éditeur web) est un logiciel conçu pour faciliter l'écriture de documents HTML et de pages web en général.

 **Un site web** (ou site) est un ensemble de pages web et d'éventuelles autres ressources, liées dans une structure cohérente, publiées par un propriétaire (une entreprise, une administration, une association, un particulier, etc.) et hébergées sur un ou plusieurs serveurs web. La page correspondant à l'URL racine d'un site Web est la page d'accueil.

 **Un système de gestion de contenu** (Content Management System, abrégé **CMS**) est un logiciel permettant de gérer le contenu d'un site.

**5**

### **Consultation et mesure**

Visiter un site web signifie « consulter ses pages ». Le terme visite vient du fait que l'on consulte généralement plusieurs pages d'un site, comme on visite les pièces d'un bâtiment. La visite est menée par un utilisateur (visiteur ou internaute). L'expression « surfer sur le web » signifie « consulter le web ». Elle a été inventée pour mettre l'accent sur le fait que consulter le web consiste à suivre de nombreux hyperliens de page en page. Elle est principalement utilisée par les médias; elle n'appartient pas au vocabulaire technique.

On appelle **référent**, la ressource ayant conduit un visiteur à une ressource servie. Elles sont données par défaut par la majorité des clients HTTP, mais peuvent être bloquées.

La mesure de l'audience est l'étude des consultations effectuées sur un site, elle vise à comprendre les désirs des utilisateurs, en fonction des ressources les plus utilisées et du fil d'Ariane de ceux-ci.

La mesure d'audience peut se faire de différentes manières :

- analyse des journaux du serveur. Les calculs de mesure de l'audience peuvent alors être effectués en temps réel au moment de la visite, ou bien en différé ;
- utilisation de scripts sur le serveur web lui-même ;
- utilisation d'images invisibles déportées sur un serveur web tiers (mesure d'audience simple) ;
- utilisation de script en langage JavaScript et envoi des informations au serveur web ou à un serveur tiers (mesure d'audience plus complète).

### **Métiers du web**

- **Hébergeur web** une personne physique ou morale qui propose des serveurs Web à la location.
- **Une agence web** est une entreprise de services informatiques réalisant des sites web pour ses clients.
- **Un développeur web** est un programmeur spécialisé dans les technologies du Web.
- **Types de services web :**
	- **Un service web** est une technologie client-serveur fondée sur les protocoles du web.
	- **Un annuaire web** est un site web répertoriant des sites web.
	- **Un moteur de recherche** est un site permettant de rechercher des mots dans l'ensemble des sites web.
	- **Un portail web** est un site web tentant de regrouper la plus large palette d'informations et de services possibles dans un site web. Certains portails sont thématiques.
	- **Un agrégateur** web est un site web qui sélectionne, organise et, éventuellement, valide des pages concernant un sujet précis, et les met en forme de façon ergonomique ou attractive.
	- **Un blog** est une partie de site web où sont régulièrement publiés des articles personnels.
	- **Un webmail** est un site web fournissant les fonctionnalités d'un client de messagerie de courrier électronique.
	- **Un wiki** est un site web éditable par les utilisateurs.

## **1.4 Réalisation d'un site**

### **1. Définition :**

**Un site web**, **site internet** ou simplement **site** est un ensemble de pages web et de ressources reliées par des hyperliens, défini et accessible par une adresse web. Un site est développé à l'aide de langages de programmation web, puis hébergé sur un serveur web accessible via le réseau mondial internet, un intranet local, ou n'importe quel autre réseau.

L'ensemble des sites web publics constituent **le world wide web.**

**2. Sites statiques et dynamiques :** On distingue deux types de sites : les sites statiques et les sites dynamiques.

### **Sites statiques :**

Ces sites ont le mécanisme de fonctionnement le plus simple : les URL correspondent à un fichier renvoyé par le serveur web. Le contenu des pages d'un site statique ne dépend donc pas de variables telles que la date ou de bases de données. Pour changer le contenu d'une page, il est nécessaire de changer le contenu du fichier.

En outre, les visiteurs peuvent seulement voir le contenu du site mais ne pas y participer.

Pour les réaliser, seuls les langages dits d'interface utilisateur (*frontend*) sont nécessaires, c'est-à-dire HTML, CSS et JavaScript (en théorie, il est toutefois possible d'utiliser uniquement le HTML).

- Le HTML permet d'écrire le contenu de sa page ;
- Le CSS permet de mettre en page le contenu (emplacement des éléments), et mettre en forme le texte (police d'écriture, couleur, taille). Depuis CSS3, il est également possible de créer des modifications plus évoluées (animation, ombres, etc.) ;
- JavaScript permet d'ajouter du dynamisme, mais uniquement du côté du navigateur (par exemple des animations graphiques).

### **Sites dynamiques**

Ces sites offrent un contenu qui peut évoluer dans le temps. Des programmes tournent du côté des serveurs, à l'arrière plan, (*backend*) pour générer les pages du site. Ces programmes peuvent se servir de bases de données ou autres sources de données pour composer les pages qui seront affichées dans le navigateur.

Ce dynamisme apporte des fonctionnalités que ne peuvent pas offrir les sites dits statiques. Par exemple les visiteurs peuvent y participer (commentaires sur un blog, changement du contenu des pages d'un wiki...). Ils ont donc pratiquement supplanté les sites statiques au début des années 2000.

Pour les réaliser, on a également besoin de HTML, de CSS et de JavaScript, mais les programmes qui tournent du côté serveur utilisent d'autres langages qui peuvent créer dynamiquement les pages, en analysant les requêtes des visiteurs pour ensuite fabriquer une réponse adapté*e*.

Il existe plusieurs langages pour créer ces pages : PHP, Java, C#, voire d'autres comme C++, Python et Visual Basic via l'interface CGI.

Leur temps de chargement est généralement plus long que pour les pages statiques, toutefois il est possible d'obtenir des valeurs proches en stockant les pages dynamiques déjà appelées dans une mémoire cache, qui les réaffichera plus vite.

### **3. HTML (HyperText Markup Language)**

Le HTML est un langage descriptif. Ce langage permet de créer des pages web en donnant une description de cette page d'y inclure des informations variées (textes, images, sons, animations etc.) et d'établir des relations cohérentes entre ces informations grâce aux liens hypertextes. Cette description sera lue et interprété par un navigateur (comme **Internet explorer**; **FireFox** ou **Google chrome)** et affiché par la suite.

La description d'un document HTML passe par l'utilisation de **BALISES (**ou "**TAGS"** en anglais). Une balise est délimitée par les signes "<" et ">" entre lesquels figure le nom de la balise. On a deux type de balise : balise ouvrante <br/> <br/>balise> et celle fermante </balise>.

Une telle balise délimite un élément. Le type et la mise en forme de ce dernier sont connus et donnés par la balise qui l'encadre. Par exemple, si le navigateur trouve ce texte : « Introduction et notions de base », il va le considérer comme un simple texte, mais s'il le trouve encadré par la balise <title> :

<title> Introduction et notions de base </title>

il va le considérer comme un titre de page web.

Une balise peut avoir des attributs. Un attribut donne des informations de plus sur un élément comme : la mise en forme (couleurs, taille et etc.), son adresse, sa classe et etc. Pour définir cet attribut, on utilise la syntaxe suivante :

<balise attribut1: "valeur1" attribut2: "valeur2">

Par exemple, si on veut écrire un paragraphe en rouge, on peut écrire :

<p style="color :red"> chaine de texte </p>.

**La structure d'un document HTML** :

La structure d'un document HTML est décrite aussi en utilisant les balises. La description de la page est encadrée par :

<html> </html>.

Cette description est divisée en deux parties principales :

**L'en-tête, encadrée par** 

<head>………..</head>

Contient les informations sur le document, notamment son titre et éventuellement des métadonnées.

**Le corps, encadré par** 

**<**body>……</body>

Contient ce qui est doit être affiché.

### **4. Exemple : d'un programme HTML**

Pour écrire le code d'un fichier HTML on peut utiliser n'importe quel éditeur de texte

- Utiliser le logiciel Notpad++ ou Bloc-Notes pour écrire un fichier Html ;
- puis enregistrer le fichier avec l'extension .html
- ensuite exécuter le code avec Notpad++ ; ou ouvrir le fichier par un navigateur (comme **Internet explorer**; **Fire Fox** ou **Google chrome)** .

#### <! Ceci est un commentaire Exemple d'un programme HTML >

<html>

<head> <meta charset= "utf-16" > <title>\*\*\*\* Mon premier site \*\*\*\*\*\* </title> </head>

<body> <!changement de couleur de font>  $<$ body bgcolor ="#0x000521">

<! Chargement de l'image de font> <body background ="mon\_image.gif">

<!Ajouter de texte de différentes tailles de caractères avec retour à la ligne > <H1 align=center> bonjour tous le monde 1 </H1> <BR> <H2 align=center> bonjour tous le monde 2 </H2> <BR> <H5 align=center> bonjour tous le monde 5 </H5>

#### <! Ajouter un lien hypertexte dans la page >

<A href ="new 4.html"> ceci est un lien à une page HTML : new4 </A>

#### <! Ajouter une image dans la page >

<img src="manola.jpg" align ="rignt" width ="50" height ="20" border ="25" alt "problème d'affichage"> </img>

#### </body>

</html>

5. L'**hébergement** désigne, dans le monde de l'informatique et d'Internet, le fait de mettre à disposition des créateurs de **sites Web** des espaces de stockage sur des serveurs sécurisés, afin que les **sites Web** en question puissent être accessibles sur internet. Au niveau de l'hébergement du site, les amateurs peuvent utiliser l'espace hébergement fourni gratuitement par votre fournisseur d'accès ou vous pouvez utiliser un hébergeur payant.

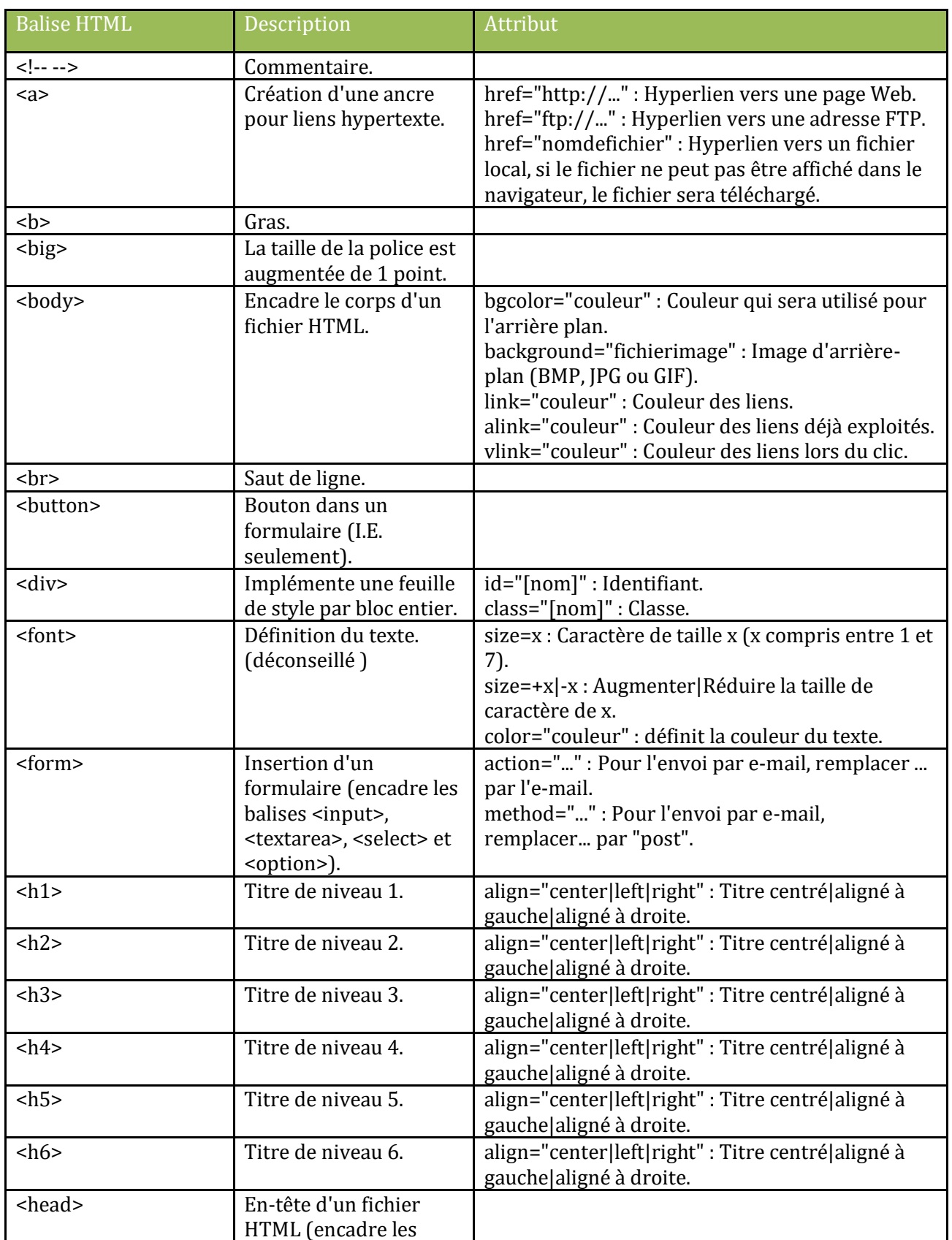

Dans ce qui suit, on vous donne une liste de balises :

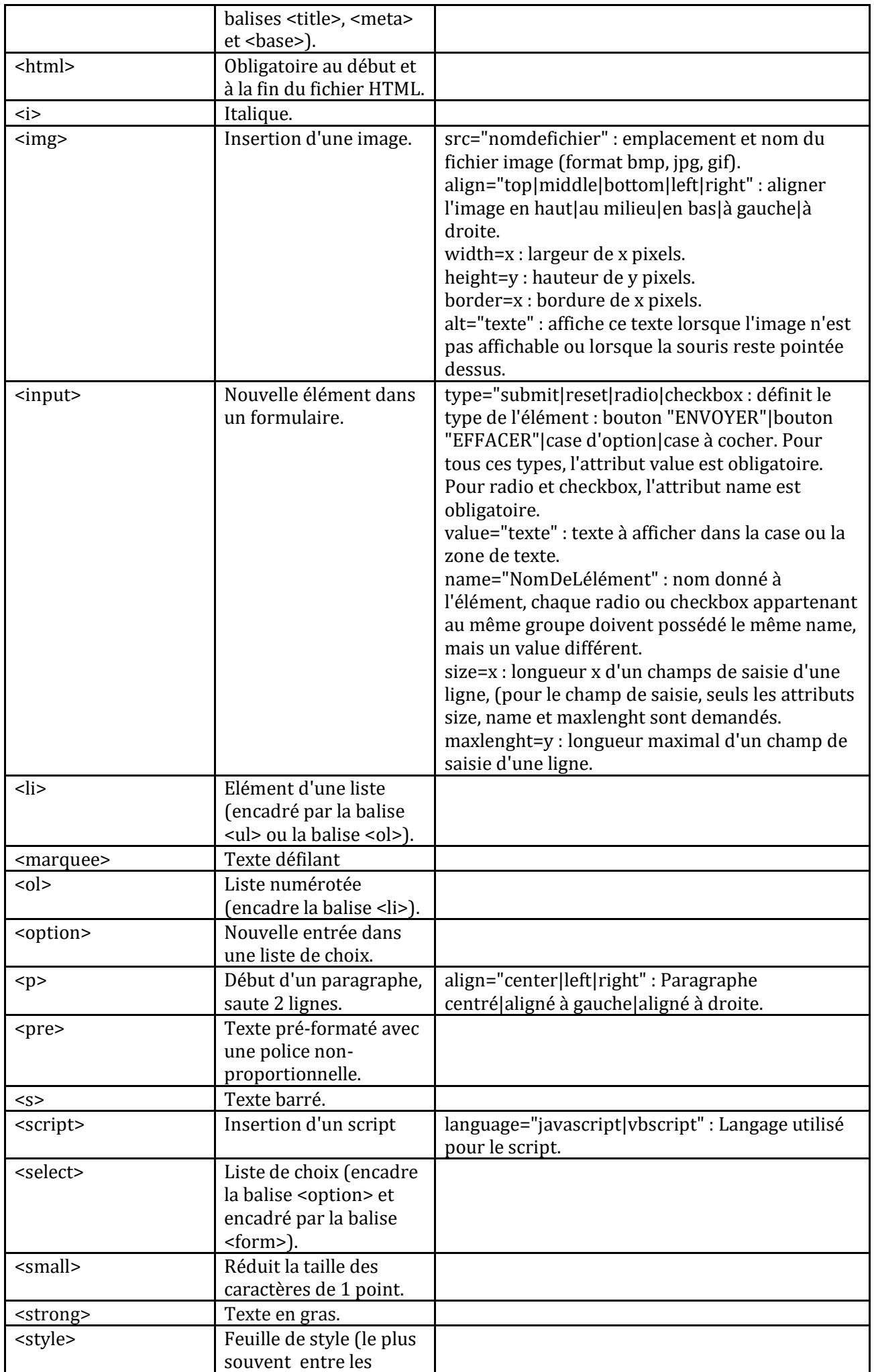

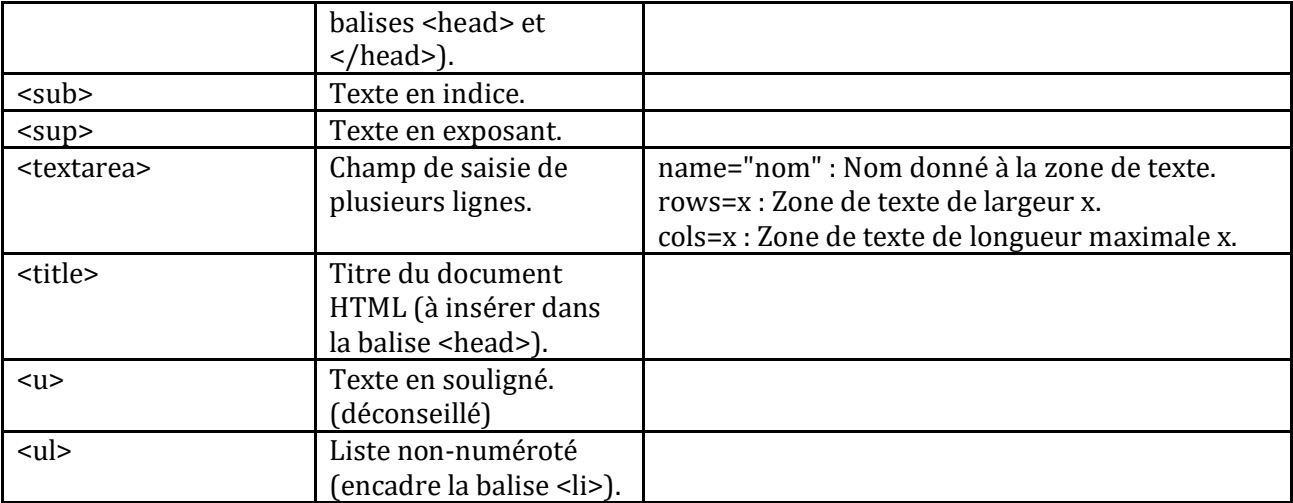

### **Qu'est-ce qu'un hébergeur web ?**

L'hébergeur web tient un rôle indispensable dans la mise en place d'un site web. Il fournit notamment le serveur internet d'un site.

### **Définition d'un hébergeur web**

L'hébergeur web est un prestataire de service ou une entreprise qui fournit des serveurs internet pour les éditeurs ou propriétaires de site web. Les serveurs sont des espaces de stockage de fichiers d'un site web, qui vont être diffusés sur Internet et vus par tous les internautes. Ces espaces sont composés de mémoire, de disque dur et de système d'exploitation.

#### **Rôles d'un hébergeur web**

En plus de disposer de serveurs, l'hébergeur web assure également la sécurité de tous les fichiers stockés sur les serveurs. Il installe, met à jour et s'occupe de la maintenance des serveurs. Ils proposent aussi des gestions de serveur, de soutien informatique, ou des solutions de sécurité (anti-virus, anti-piratage, sauvegarde de site web, etc. Ils peuvent également accompagner ses clients dans la mise en place et l'utilisation des serveurs internet.

De nombreuses confusions entre l'hébergeur web et le développeur web existent sur la toile. Le développeur web est celui qui s'occupe du développement informatique et de la gestion d'un site web. Quant à l'hébergeur web, celui-ci s'occupe uniquement du serveur.

#### **Utilité d'un hébergement web**

L'hébergement web est indispensable pour créer un site internet. Il permet entre autres d'obtenir un nom de domaine (DNS), mais aussi d'avoir un serveur relié à Internet pour diffuser son site web. L'hébergement web est un serveur qui stocke tous les fichiers web, les codes et langages nécessaires dans la mise en place d'un site web. Il traduit ces codes sous une forme plus connue de tous les internautes : images, boutons, vidéos et tout ce qui compose un site web.

#### Référence

## [1] <https://fr.wikipedia.org/>

[2] « Technologies et architectures internet » Pierre-Yves Cloux ; David Doussot ; Aurélien Géron 2<sup>ème</sup> édition mai 2002